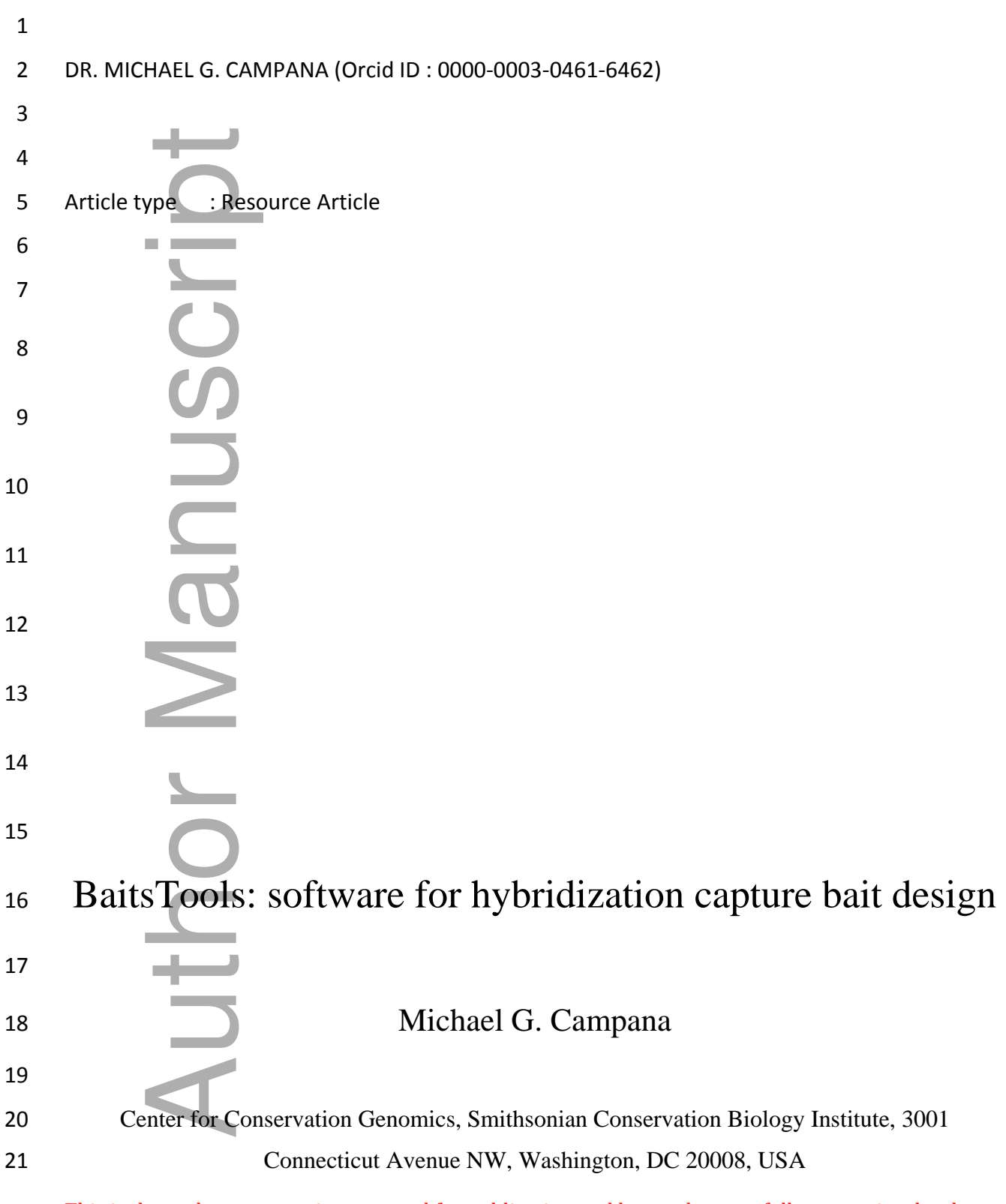

This is the author manuscript accepted for publication and has undergone full peer review but has not been through the copyediting, typesetting, pagination and proofreading process, which may lead to differences between this version and the <u>Version of Record</u>. Please cite this article as <u>doi:</u> [10.1111/1755-0998.12721](https://doi.org/10.1111/1755-0998.12721)

This article is protected by copyright. All rights reserved

 **Keywords:** hybridization capture, bait, targeted sequencing, software, nucleic acid 

 **Corresponding author:** Michael G. Campana Center for Conservation Genomics, Smithsonian Conservation Biology Institute, 3001 Connecticut Avenue NW, Washington, DC 20008, USA. Fax: +1 202-633-1237; E-mail: [campanam@si.edu](mailto:campanam@si.edu) **Running title**: BaitsTools 

#### **Abstract**

 Nucleic acid hybridization capture is a principal technology in molecular ecology and genomics. Bait design, however, is a non-trivial task and few resources currently exist to automate the process. Here, I present BaitsTools, an open-source, user-friendly software package to facilitate the design of nucleic acid baits for hybridization capture.

## **Introduction**

 Targeted high-throughput sequencing using hybridization capture (e.g. Gnirke *et al*. 2009) is a critical tool in molecular ecology and genomics. Applications include genomic investigations of non-model organisms using ultra-conserved elements (Faircloth *et al*. 2012; Lim & Braun 2016), exome capture (e.g. Ng *et al*. 2009), single nucleotide polymorphism (SNP) analysis (e.g. Burbano *et al*. 2010), targeted metagenomics (e.g. Campana *et al*. 2016), and ancient DNA enrichment and museomics (e.g. Burbano *et al*. 2010; Hawkins *et al*. 2016; Lim & Braun 2016), among others. Hybridization capture utilizes oligonucleotide baits to enrich target molecules from nucleic acid libraries through hybridization of the baits to complementary nucleotide sequences in the libraries, isolation of the hybridized molecules, and removal of the non-target library molecules. Manual bait design is non-trivial, and few software packages are publicly available for this task (see, for instance, Faircloth 2017). Here, I describe BaitsTools, an open source package to design and *in silico* test bait sequences for a variety of hybridization capture 25<br>
26 Center for Cor<br>
27<br>
28<br>
29<br>
30<br>
31 **Abstract**<br>
Nucleic acid hybridi:<br>
34 Bait design, however<br>
process. Here, I pres<br>
the design of nucleic<br>
37<br>
35 **Introduction**<br>
39 Targeted high-throug<br>
40 critical tool in molec<br>

#### **BaitsTools functions**

 BaitsTools generates high-quality oligonucleotide baits from a variety of input formats using input-specific subcommands (Table 1). Subcommand parameters are user customizable with defaults suited for generating 120 bp RNA baits (such as MYbaits® from MYcroarray). Currently, BaitsTools can generate baits from FASTA/FASTQ sequences and alignments, Stacks (Catchen *et al*. 2011, 2013) population summary statistics files, genome annotations and features (BED/GTF/GFF), PyRAD and ipyrad loci files (Eaton 2014), and VCF files. The software can also analyze and filter previously generated bait sequences using the checkbaits subcommand. BaitsTools utilizes a three-step workflow: variant selection, bait generation, and bait quality control and filtration (Figure 1). Depending on the selected subcommand and user requirements, some of these steps can be omitted. BaitsTools can output detailed log files giving locus- and subcommand-specific results for each of these steps.

# *Variant selection*

 Genome sequencing and reduced-representation approaches (such as RADseq) often discover orders of magnitude more sequence variants than are typically analyzed in genomic projects using hybridization capture. BaitsTools can select variants from VCF, PyRAD and ipyrad LOCI files, and Stacks population summary statistics files to identify a subset of variants evenly spaced across genomes. Genome assemblies vary significantly in quality – ranging between a selection of assembled reduced-representation loci to contig-, scaffold- or chromosome-level whole- genome assemblies. Hereafter, individual component assembled sequences are referred to as 'contigs' for simplicity. To ensure even spacing across reference sequences of varying quality, the user can select a maximum number of variants per contig or can scale the number of selected variants per individual contig by its length. The first option is useful for highly fragmented assemblies or reduced-representation datasets without a genome assembly in order to sample as many genomic markers as possible, whereas the latter is appropriate for high-quality genome assemblies where most polymorphisms are located on the longest contigs. The user can also specify a minimum physical distance between selected variants to ensure equal coverage across input-specific subcommands (Table 1). Subcommand parameters are user customizable with<br>definits suifad for generating 120 bp RNA baits (such as MYbaits® from MYcrostray).<br>
SUCatchen *cital*:2011, 2013) propulation summary

 polymorphisms varying within or between populations and by deviation from Hardy-Weinberg 83 equilibrium according to a  $\chi^2$  test. Finally, vcf2baits can exclude sequence variants below a minimum specified Phred-like quality score.

86 Selected variants are output in a new VCF or Stacks summary table for the vcf2baits and stacks2baits commands respectively. Furthermore, the BaitsTools variant-selection and bait-generation options are appended to the end of the VCF header for future user reference.

# *Bait generation*

 To generate candidate bait sequences, BaitsTools imports reference sequences in FASTA/FASTQ or PyRAD/ipyrad LOCI format. For the aln2baits and tilebaits commands, the input nucleotide alignments or sequence lists are treated as reference sequences. BaitsTools can also generate baits across the break in linearized circular sequences (e.g. complete mitogenomes in FASTA format). Appending '#circ' to the end of a sequence header indicates to BaitsTools that a sequence is circular. Otherwise, BaitsTools assumes linear sequences.

 After reference sequence importation, baits are generated according to each subcommand's algorithm. For vcf2baits and stacks2baits, the regions surrounding the selected variant are extracted from the reference sequence using genomic coordinates. The extracted region is determined by the specified bait length, tiling density, and position of the selected variants within the candidate bait. Optionally, alternate alleles are then applied to the obtained bait sequences to produce a balanced bait set representing all known alleles equally.

 The tilebaits subcommand divides the imported sequences into baits based on requested bait length and tiling density. The annot2baits and bed2baits subcommands extract specified genomic features from the reference sequences. The extracted sequences are output in FASTA format for user reference. The extracted sequences are then passed to tilebaits to generate the candidate baits. Similarly, the aln2baits divides the alignment into windows based on desired bait length and tiling density. Baits are then generated either for each observed haplotype within a window 85<br>
86 Selected variants are output in a new VCF or Stacks summary toble for the vc/2baits and<br>
87 stacks2baits.commands respectively. Furthermore, the BaitsTools variant selection and bait-<br>
89 *Bait generalion* approach

- that has higher coverage for more variable regions and reduced bait redundancy for conserved
- regions. Additionally, pyrad2baits can import individual loci as sequence alignments rather than
- SNP variant calls. The loci alignments are then passed to aln2baits to generate weighted bait sets,
- Candidate baits are then output in FASTA format along with an optional BED file specifying the 117 location of the bait sequences with regards to the input reference sequences.
- 
- *Quality control and filtration*

 During the final step, candidate baits are filtered by user-specified quality-control parameters. Filterable parameters include GC content, bait melting temperature, reference sequence base quality, percentage of masked bait sequence, presence of gaps and unknown bases (Ns) in bait 123 sequences, and whether generated baits are shorter than the specified desired bait length. Baits with gap characters can also be extended with flanking sequence to ensure that deletion variants are efficiently captured. BaitsTools then generates a set of filtered baits in FASTA format and an optional BED file describing the location of filtered baits with regard to the input reference sequences. For the vcf2baits and stacks2baits commands, BaitsTools also produces a filtered VCF or Stacks summary file, respectively. For user reference, the filtration parameters are added to the header of the filtered VCF after the BaitsTools variant selection and bait generation parameters. BaitsTools can also generate a summary that tabulates the filtration parameters and inclusion/exclusion from the final filtered bait set for each candidate bait. The quality-controlled baits are suitable either for direct manufacture of hybridization capture kits or further filtration using platform-specific proprietary pipelines. 115<br>
115 Candidate baiss see then output in FASTA format along with an optional BED file specify<br>
1141 location of the bait sequences with regards to the input reference sequences.<br>
119 Quality control and filtration<br>
120

#### **User interface**

 To accommodate users with different computational needs and comfort with command-line interfaces, BaitsTools utilizes both a standard command-line interface using arguments and an interactive interface using text prompts (Figure 2). An optional graphical frontend is also available for macOS systems. Executing the baitstools.rb script without subcommands or arguments prints a list of available subcommands and their functions to the screen. Detailed help

 subcommand and the '-h' or '--help' arguments. Executing the baitstools.rb script with a subcommand without further arguments launches the interactive interface. For instance, executing 'baitstools.rb vcf2baits –h' prints detailed help on the vcf2baits subcommand, whereas executing 'baitstools.rb vcf2baits' activates the interactive prompts for the vcf2baits subcommand. Furthermore, to improve user-friendliness, BaitsTools will interactively prompt the user to correct entries from the command-line interface when the subcommand cannot be executed as entered (e.g. if a needed input file is not found). Upon execution, BaitsTools will print to the screen the complete interpreted command (including user-unspecified defaults) to ensure that users can accurately reproduce their commands in later analyses.

#### **Software requirements and licensing**

 BaitsTools is a self-contained Ruby (Matsumoto 2013) package and is therefore compatible with most UNIX and UNIX-like operating systems. Besides Ruby (version 2.0 or greater) and its standard library, BaitsTools has no additional dependencies and does not require local compilation before execution. The optional frontend requires the Ruby gem "tk" (version 1.2 or greater) (Shibata 2017) and the Ruby Version Manager (Seguin & Papis 2016). BaitsTools is compatible with both the Ruby reference implementation (Matz's Ruby Interpreter) and the Rubinius (version 3.73 or greater) compiler (Phoenix 2006). The program is freely available under the Smithsonian Institution terms of use (http://www.si.edu/termsofuse). 2145 executing battsrooks the ver2batis' activates the interactive prompts for the ver2batis<br>
2146 subcommand characteric from the conmand-lain interactive when the subcommand cannot<br>
216 exectued as entered to ge. if a ne

#### **BaitsTools pipelines**

 Although BaitsTools produces high-quality bait sets on its own, bait set performance can be improved with the addition of external tools into the bait generation pipeline (Figure 3). To reduce the capture of repetitive regions and low complexity sequences, RepeatMasker (Smit *et al*. 2013–2015) can mask these features in the reference sequences. BaitsTools can then exclude baits that include repetitive sequences using the '-K' or '--maxmask' arguments. Downstream of BaitsTools, baits can be clustered using Cd-hit (Li & Godzik 2006) to efficiently remove overly redundant sequences. BLAST (Altschul *et al*. 1990) searches of bait sequences against reference

 removal. Common issues include non-specific baits that can hybridize with multiple genomic targets, self-complementarity, and inter-bait hybridization.

# **Comparison to existing software**

 BaitsTools is more flexible and covers a wider variety of hybridization capture applications than existing publicly available software, such as BaitDesigner (Broad Institute 2017) and the PHYLUCE ultra-conserved element (UCE) workflow (Faircloth 2017). BaitDesigner is an unpublished oligonucleotide bait design tool included within the Picard package (Broad Institute 2017). BaitDesigner implements a few features not currently included in BaitsTools (such as Agilent file output). However, BaitDesigner only accepts FASTA sequences as input and has limited bait filtration and quality control options. It also requires the generation of Picard interval lists prior to usage. This interval list can be used to extract regions of interest from the reference sequence. BaitsTools's bed2baits and annot2baits performs similar region extraction without the need for a custom file format. **Comparison to existing software**<br>
2175 BaitsTools is more flexible and covers a wider variety of hybridization capture applications that<br>
276 existing publishs would element (UCE) workflow (Faircloth 2017). BaitDesig

 The PHYLUCE UCE workflow is designed to identify and produce baits for UCE loci from aligned genomes and sequence data (Faircloth 2017). Although BaitsTools does not identify UCEs, it can be used to design appropriate bait sequences once these loci are identified. BaitsTools, however, does not provide the post-capture and sequencing UCE data analysis pipeline included in PHYLUCE (Faircloth *et al*. 2012). Neither BaitDesigner nor the PHYLUCE UCE workflow can design baits from VCFs, LOCI files, or Stacks population summary statistics files.

### **Performance**

To benchmark typical BaitsTools performance, baits were generated and filtered using sequence

data from previously sequenced African wild dog (*Lycaon pictus*) genomes (Campana *et al*.

- 2016), reference sequences from GenBank (accessions: KT448283.1, NC\_008093.1,
- NC\_002008.4, NC\_006621.3) (Bjornerfeldt *et al*. 2006; Kim *et al*. 1998; Koepfli *et al*. 2015;
- Lindbad-Toh *et al*. 2005), and simulated Stacks data and ipyrad loci (available:
- ipyrad.readthedocs.io/output\_formats.html). Benchmarked datasets are included in the example
- 

 (GenBank accession: NC\_00621.3) due to file size limitations. All benchmark analyses used BaitsTools version 0.9 and were performed single-threaded on a desktop computer running 203 macOS El Capitan (10.11.6) powered by a 3.5 GHz hexacore Intel Xeon E5 processor with 64 GB 1866 MHz DDR3 ECC memory. Benchmark analyses and results are summarized in Table 2. Benchmark analyses were run under default settings unless otherwise noted. RNA baits were 206 generated to capture DNA sequences. Sequence ambiguities were collapsed. The full-length bait was required. Baits including gaps or unknown bases were excluded. Retained baits' had GC contents between 30% and 50% and melting temperatures were between 0.0°C and 120.0°C. Parameter files, absolute BED coordinates (except in the checkbaits experiment), and detailed logs were output for all experiments.

 Furthermore, to compare performance between BaitsTools tilebaits and BaitDesigner (Picard version 2.9.4), baits were generated from a 16,725 bp *Lycaon pictus* mitogenome (GenBank accession: CM007595.1; Campana *et al*. 2016) under analogous settings. Each program generated 120 bp baits with a 60 bp offset between baits. The full-length bait was required. Since BaitDesigner does not filter baits and cannot tile over circular sequences, no other filters were applied in BaitsTools and the mitogenome was treated as a linear sequence. Bait coordinates were output either as an interval list (BaitDesigner) or as a BED file (BaitsTools). BaitsDesigner completed the task in 0.512 wall-clock seconds (0.814 user seconds, 0.092 system seconds), whereas tilebaits finished in 0.120 wall-clock seconds (0.100 user seconds, 0.014 system seconds). The resulting baits were identical. 204 GB 1866 MHz DDR3 ECC memory. Benchmark analyses and results are summarized in Table 2<br>205 Benchmark amayose were run under definit serings universement and reads. RNA baits were<br>2019 generated to capture DNA sequences.

BaitsTools is fast. Most benchmarking experiments completed in less than a second.

 Furthermore, tilebaits produced the same bait set as BaitDesigner in 23% of the wall-clock time 225 and 12% of the user time.

# **Conclusion**

BaitsTools is a user-friendly, fast, open-source software package that simplifies the production of

of input formats, BaitsTools can produce baits for a wide range of targeted genomics

applications.

# **Acknowledgements**

- The author thanks the members of the Center for Conservation Genomics, Smithsonian
- Conservation Biology Institute for their support. The National Science Foundation (award DEB-
- 1547168), the Morris Animal Foundation (award D14ZO-308), and the National Geographic
- Society (award 8846-10) supported this research.
- 

# **References**

- Altschul SF, Gish W, Miller W, Myers EW, Lipman DJ (1990) Basic local alignment search tool. *Journal of Molecular Biology*, **215**, 403–410.
- Bjornerfeldt S, Webster MT, Vilà C (2006) Relaxation of selective constraint on dog mitochondrial DNA following domestication. *Genome Research*, **16**, 990–994.
- Broad Institute (2017) Picard 2.11.0. Available from: broadinstitute.github.io/picard/.
- Burbano HA, Hodges E, Green RE *et al*. (2010) Targeted investigation of the Neandertal genome by array-based sequence capture. *Science*, **328**, 723–725. **229 Factors According Contents**<br>
239 **Conservation Beneficies** of the Center for Conservation Genomics, Smithsonian DEB-<br>
235 Conservation Biology Institute for their support. The National Science Foundation (award DEB-<br>
- Campana MG, Hawkins MTR, Henson LH *et al*. (2016) Simultaneous identification of host, ectoparasite, and pathogen DNA via in-solution capture. *Molecular Ecology Resources*,
- **16**, 1224–1239.
- Campana MG, Parker LD, Hawkins MTR *et al.* (2016) Genome sequence, population history,
- and pelage genetics of the endangered African wild dog (*Lycaon pictus*). *BMC Genomics*, **17**, 1013.
- Catchen J, Hohenlohe PA, Bassham *et al*. (2013) Stacks: an analysis tool set for population genomics. *Molecular Ecology*, **22**, 3124–3140.
- Catchen JM, Amores A, Hohenlohe P *et al*. (2011) *Stacks*: building and genotyping loci *de novo* from short-read sequences. *G3: Genes, Genomes, Genetics*, **1**, 171–182.
- Eaton DAR (2014) PyRAD: assembly of *de novo* RADseq loci for phylogenetic analyses. *Bioinformatics*, **30**, 1844–1849.
- 
- enrich them. *Methods in Ecology and Evolution*. doi: [http://dx.doi.org/10.1111/2041-](http://dx.doi.org/10.1111/2041-210X.12754) [210X.12754](http://dx.doi.org/10.1111/2041-210X.12754).
- Faircloth BC, McCormack JE, NG Crawford *et al*. (2012) Ultraconserved elements anchor thousands of genetic markers for target enrichment spanning multiple evolutionary timescales. *Systematic Biology*, **61**, 717–726.
- Gnirke A, Melnikov A, Maguire J *et al*. (2009) Solution hybrid selection with ultra-long
- oligonucleotides for massively parallel targeted sequencing. *Nature Biotechnology*, **27**, 182–189.
- Hawkins MTR, Hofman CA, Callicrate T *et al*. (2016) In-solution hybridization for mammalian mitogenome enrichment: pros, cons and challenges associated with multiplexing degraded DNA. *Molecular Ecology Resources*, **16**, 1173–1188.
- Kim KS, Lee SE, Jeong HW, Ha JH (1998) The complete nucleotide sequence of the domestic dog (*Canis familiaris*) mitochondral genome. *Molecular Phylogenetics and Evolution*, **10**,  $273 -220.$
- Koepfli K-P, Pollinger J, Godinho R *et al*. (2015) Genome-wide evidence reveals that African and Eurasian golden jackals are distinct species. *Current Biology*, **16**, 2158–2165.
- Li W, Godzik A (2006) Cd-hit: a fast program for clustering and comparing large sets of protein or nucleotide sequences. *Bioinformatics*, **10**, 1658–1659,
- Lim HC, Braun MJ (2016) High-throughput SNP genotyping of historical and modern samples of five bird species via sequence capture of ultraconserved elements. *Molecular Ecology Resources*, **16**, 1204–1223. 269<br>
269 times and the product Bology, 61, 717-726.<br>
269 Ginited A Mchillov A. Magnite *1 et al.* (2009) Solution hybrid selection with ultra-long<br>
266 Ginited A Mchillov A. Magnite *1 et al.* (2010) Solution hybrid selec
- Lindblad-Toh K, Wade CM, Mikkelsen *et al.* (2005) Genome sequence, comparative analysis and haplotype structure of the domestic dog. *Nature*, **438**, 803–819.
- Ng SB, Turner EH, Robertson PD *et al*. (2009) Targeted capture and massively parallel sequencing of 12 human exomes. *Nature*, **461**, 272–276.
- Matsumoto Y (2013) Ruby programming language, version 2.0.0. Available from: [http://www.ruby-lang.org.](http://www.ruby-lang.org/)
- Phoenix E (2006). Rubinius, version 3.73 Available from: [https://rubinius.com.](https://rubinius.com/)
- Shibata H (2017). Tk 0.1.0. Available from: [https://rubygems.org/gems/tk/versions/0.1.0.](https://rubygems.org/gems/tk/versions/0.1.0)
- 

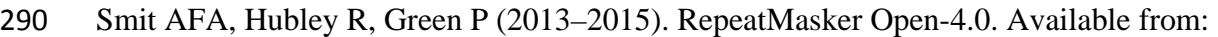

- 291 http://www.repeatmasker.org.
- 292

# 293 **Data Accessibility**

- 294 The program, user documentation, tutorial, and example dataset are available on GitHub
- 295 [\(https://github.com/campanam/BaitsTools\)](https://github.com/campanam/BaitsTools).

 $\overline{\phantom{0}}$ 

296

# 297 **Author Contributions**

- 298 M.G.C. wrote the software and manuscript and performed all analyses.
- 299

# 300 **Tables and figures**

301 Table 1: BaitsTools subcommands, their functions, and input file requirements.

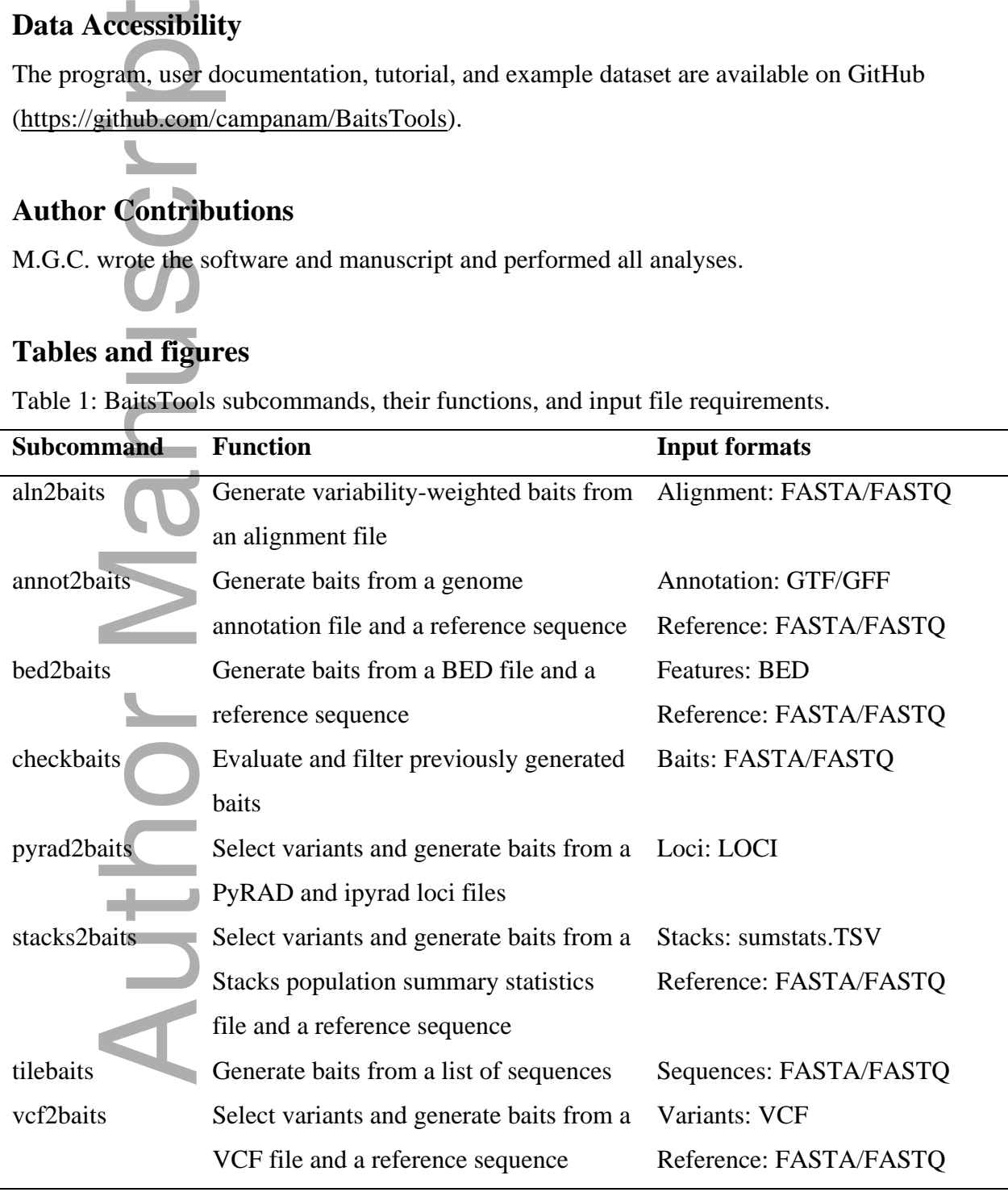

303 Table 2: BaitsTools benchmarking experiments. The user, system, and wall-clock completion

- 304 times are listed in seconds. Benchmarked file names are listed at the end of the experiment
- 305 description in parentheses).

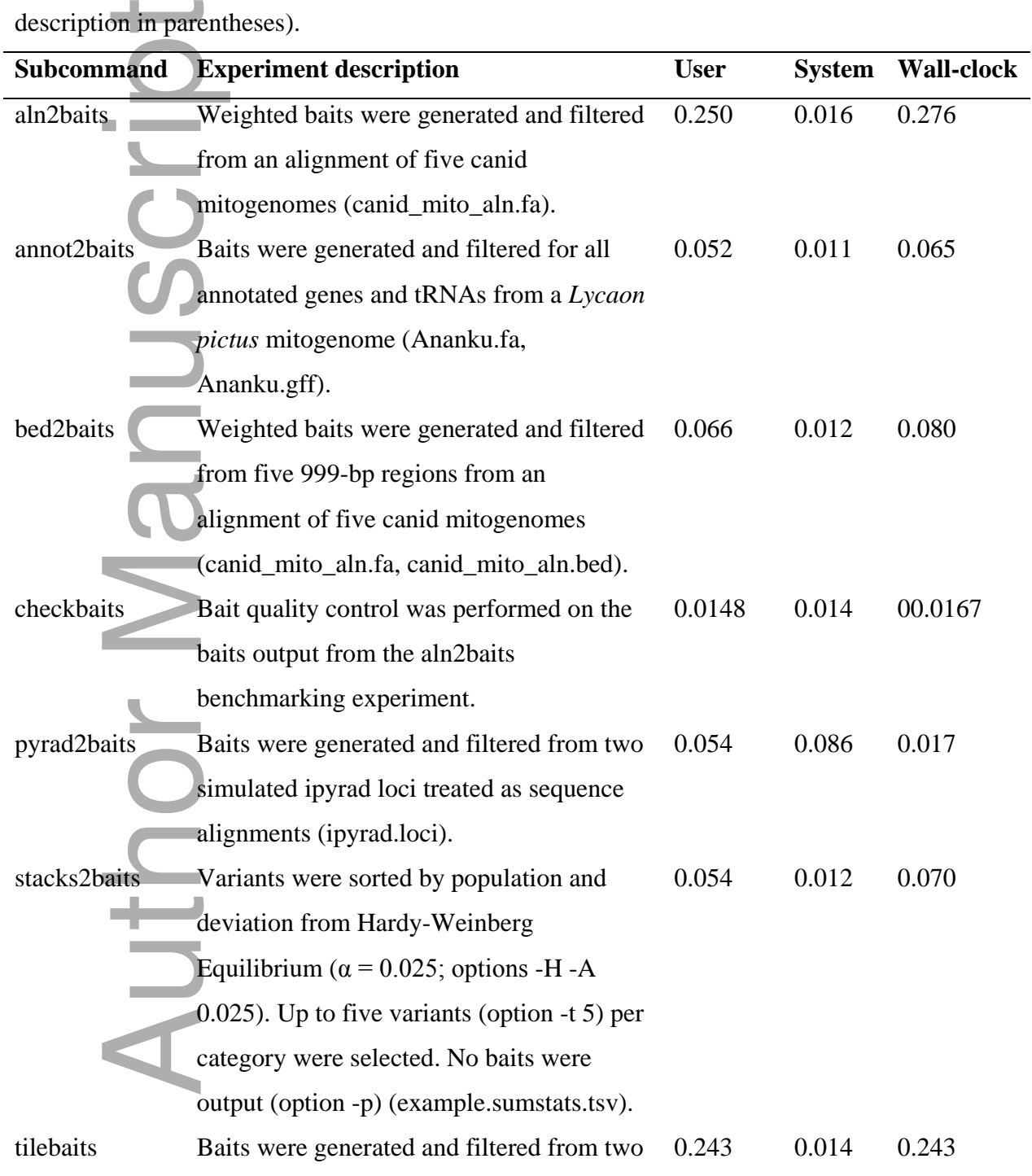

302

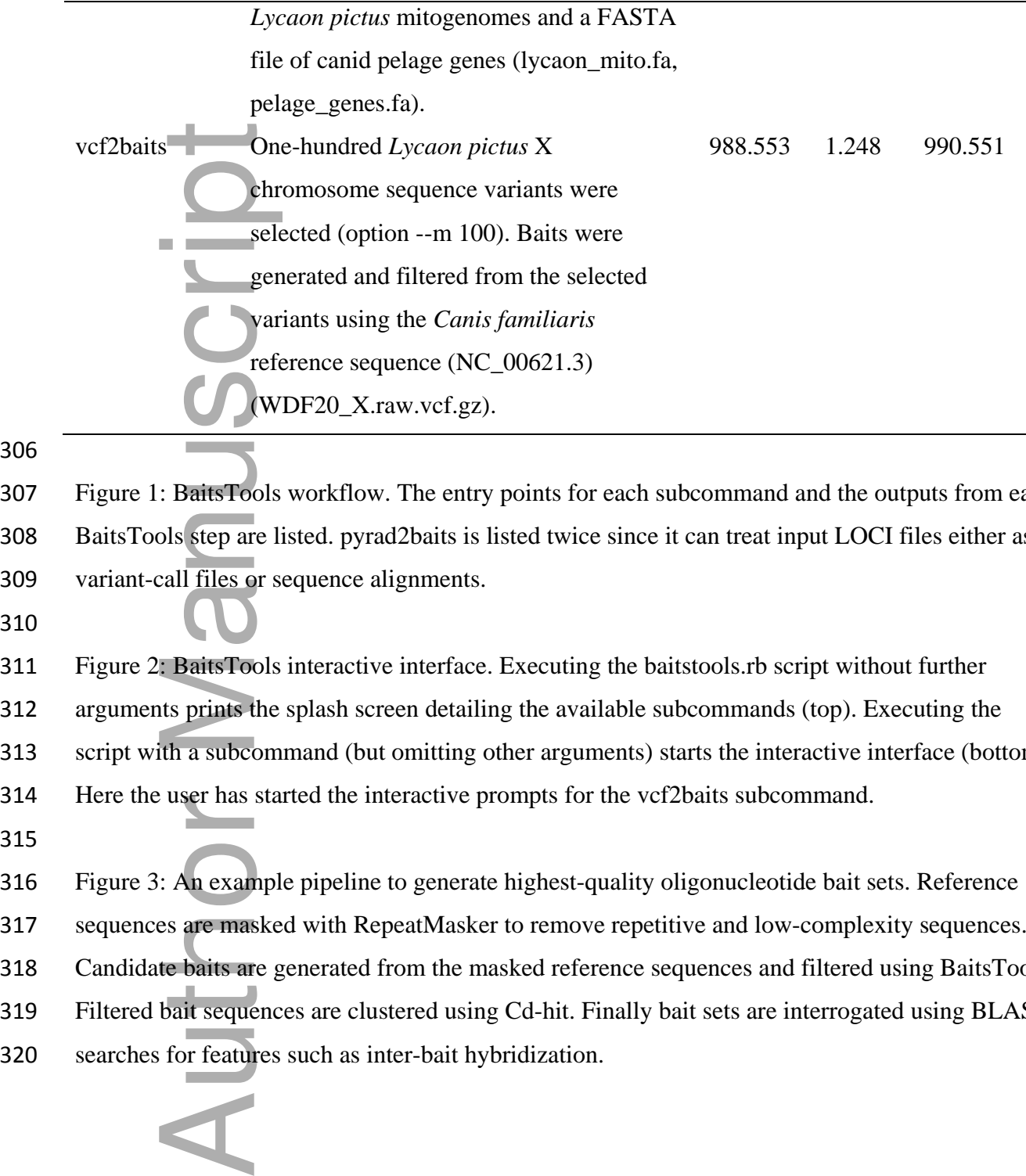

#### 306

307 Figure 1: BaitsTools workflow. The entry points for each subcommand and the outputs from each 308 BaitsTools step are listed. pyrad2baits is listed twice since it can treat input LOCI files either as 309 variant-call files or sequence alignments.

310

311 Figure 2: BaitsTools interactive interface. Executing the baitstools.rb script without further 312 arguments prints the splash screen detailing the available subcommands (top). Executing the

313 script with a subcommand (but omitting other arguments) starts the interactive interface (bottom).

314 Here the user has started the interactive prompts for the vcf2baits subcommand.

315

316 Figure 3: An example pipeline to generate highest-quality oligonucleotide bait sets. Reference

317 sequences are masked with RepeatMasker to remove repetitive and low-complexity sequences.

318 Candidate baits are generated from the masked reference sequences and filtered using BaitsTools.

319 Filtered bait sequences are clustered using Cd-hit. Finally bait sets are interrogated using BLAST

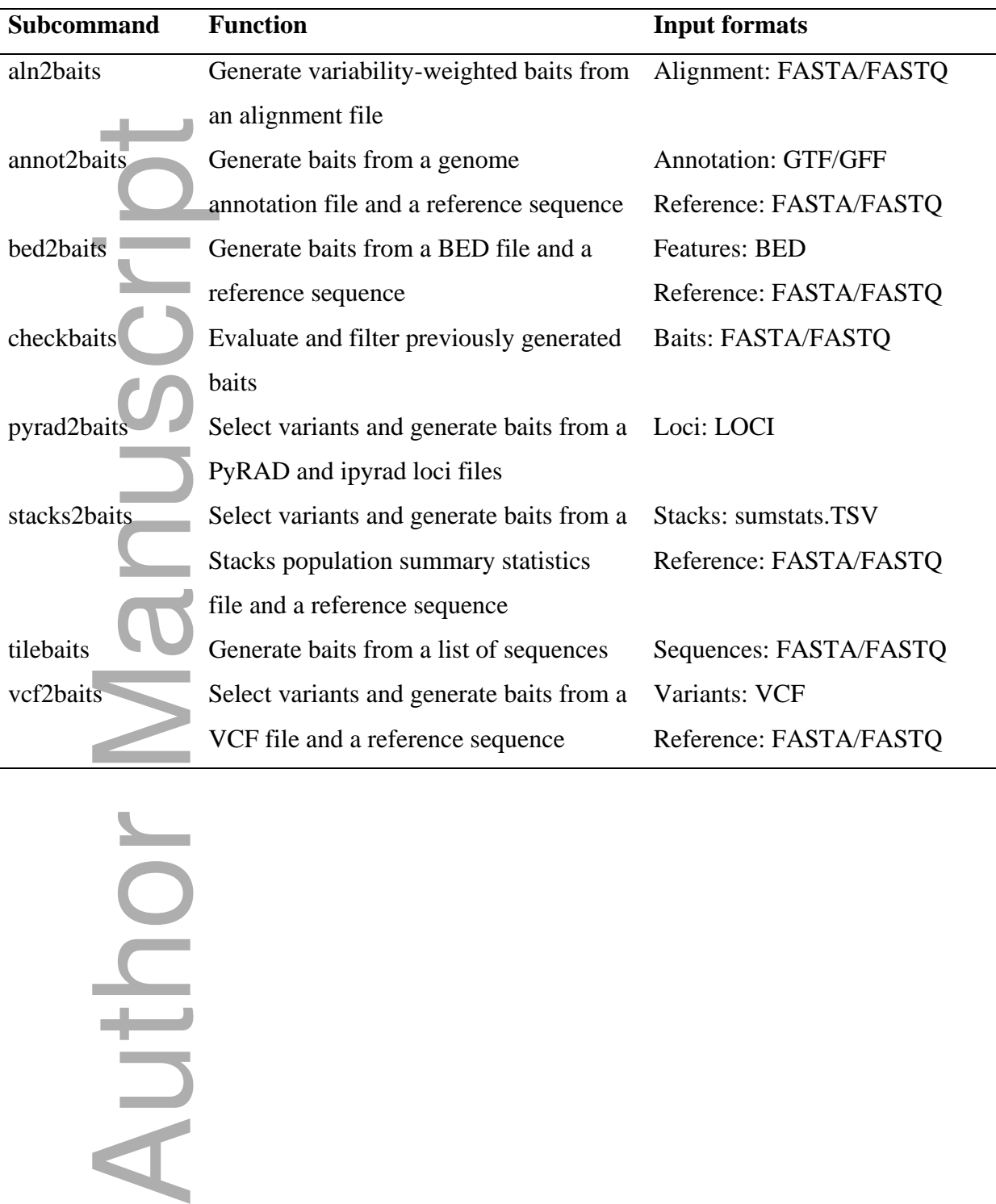

Table 1: BaitsTools subcommands, their functions, and input file requirements.

Author

Table 2: BaitsTools benchmarking experiments. The user, system, and wall-clock completion times are listed in seconds. Benchmarked file names are listed at the end of the experiment description in parentheses).

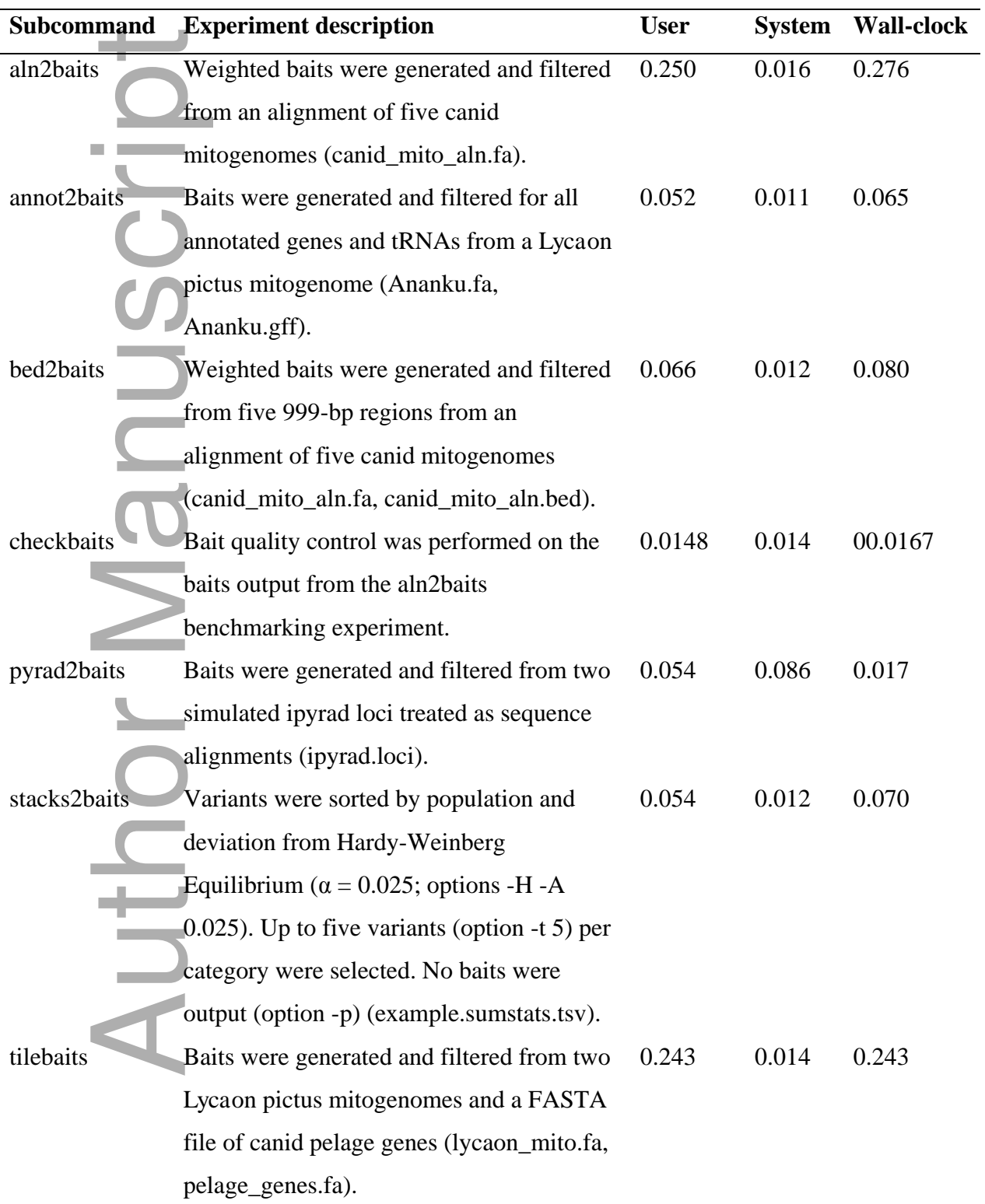

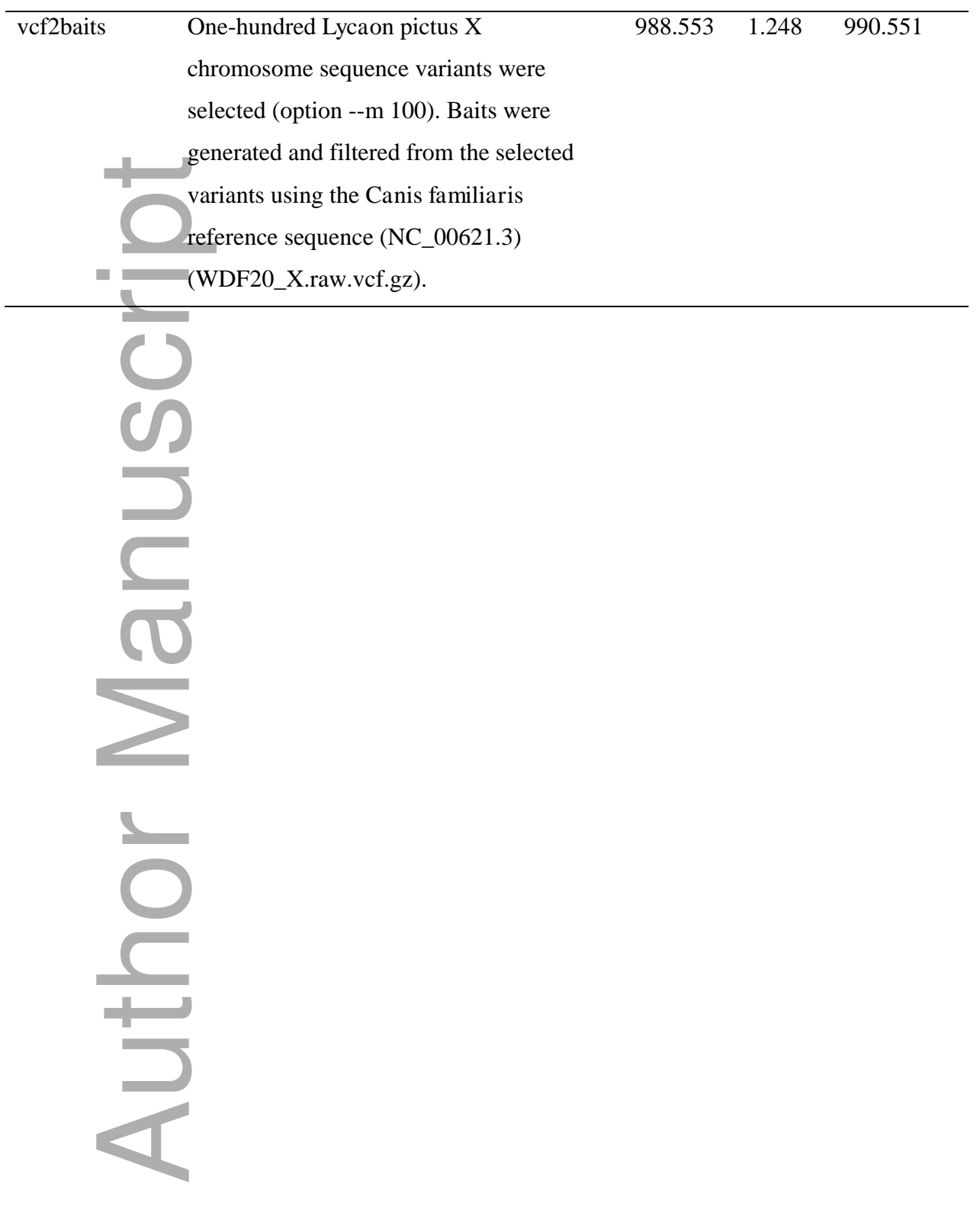

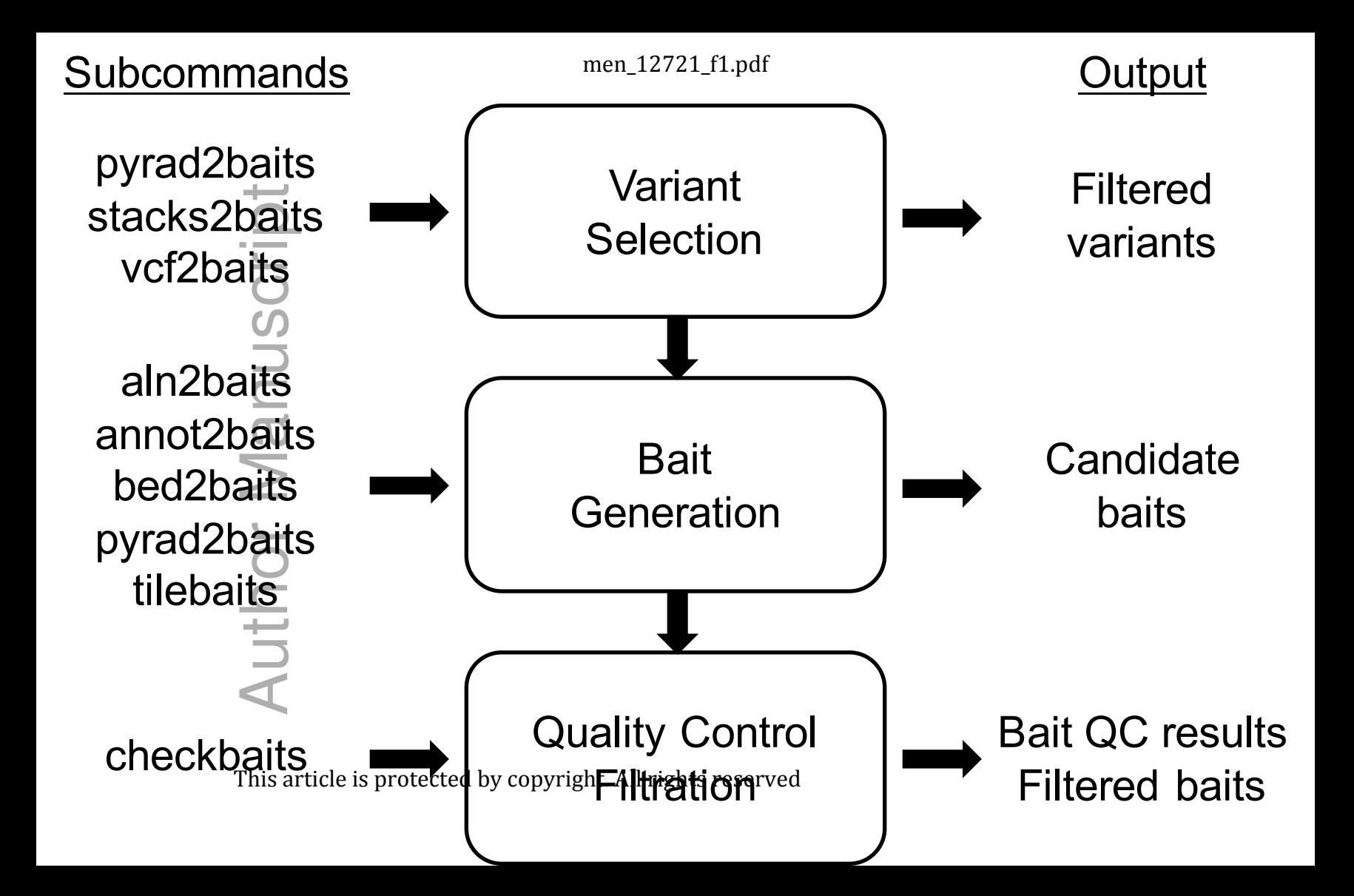

NZP-34078a: BaitsTools michaelcampana\$ ruby baitstools.rb Welcome to baitstools 0.9

To use the interactive interface, enter <ruby baitstools.rb [subcommand]> without command-line options.<br>Command-line usage: ruby baitstools.rb [subcommand] [options] Add '-h' or '--help' to subcommands (without other options) to see their relevant options.

Available subcommands:

aln2baits annot2baits Generate weighted baits from a FASTA/FASTQ alignment Generate tiled baits from a GFF/GTF file and a reference sequence

Sixter and the basis of the basis of the basis of the basis of the served and the served and the served and the served and the served and the served and the served and the served and the served and the served and the serve example

men\_12721\_f2.tiff

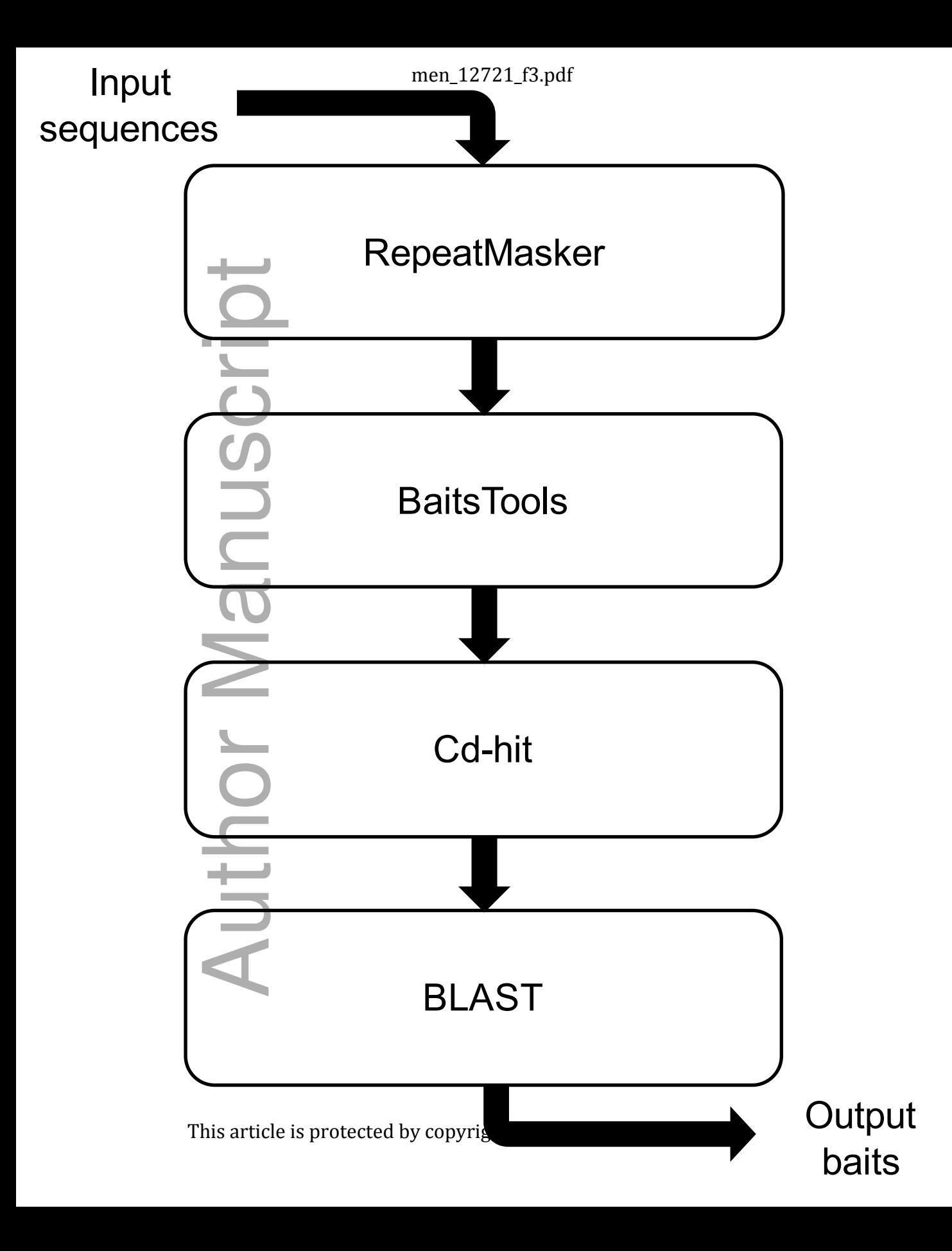